# **Changing User Password**

You can change a user's password with the **updateUserPassword** method.

Permission to run the request: Account Owner, Administrator, Organization Administrator.

# Parameters

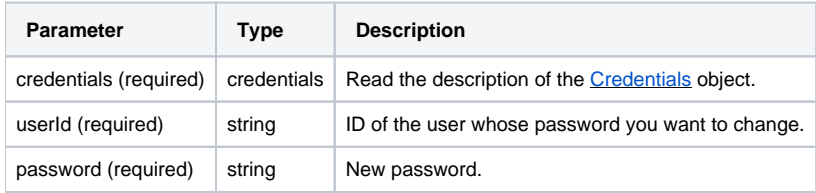

### Return Value

After the request has been completed, the system returns an object with the following properties:

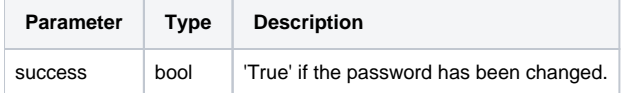

## Possible Errors

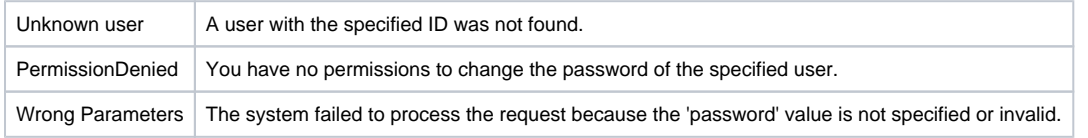

A new password should include from 6 to 100 characters with one uppercase letter (A-Z) and a number (0-9). O)

### Sample Call

```
<?xml version="1.0" encoding="utf-8"?>
<SOAP-ENV:Envelope xmlns:SOAP-ENV="http://schemas.xmlsoap.org/soap/envelope/"
                    xmlns="http://ispringlearn.com/go/services/api/soap">
  <SOAP-ENV:Body>
    <UpdateUserPasswordRequest>
      <credentials>
        <accountUrl>http://myaccount.ispringlearn.com</accountUrl>
        <email>email@email.com</email>
        <password>password</password>
      </credentials>
      <userId>1</userId>
      <password>password</password>
    </UpdateUserPasswordRequest>
  </SOAP-ENV:Body>
</SOAP-ENV:Envelope>
```
#### Sample Response

<?xml version="1.0" encoding="utf-8"?> <SOAP-ENV:Envelope xmlns:SOAP-ENV="http://schemas.xmlsoap.org/soap/envelope/" xmlns="http://ispringlearn.com/go/services/api/soap"> <SOAP-ENV:Body>

 <UpdateUserPasswordResult> <success>true</success> </UpdateUserPasswordResult> </SOAP-ENV:Body>

</SOAP-ENV:Envelope>